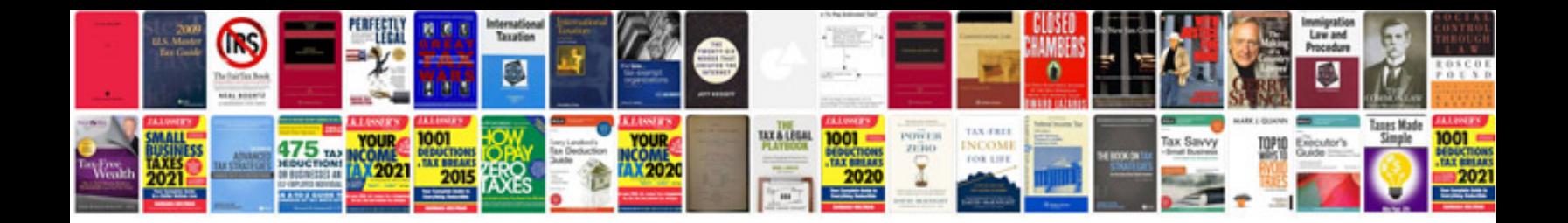

**Porsche panamera pcm manual**

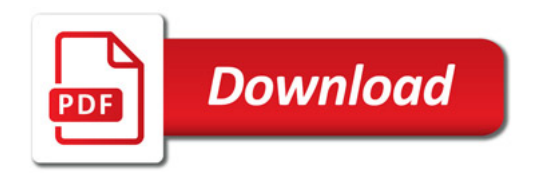

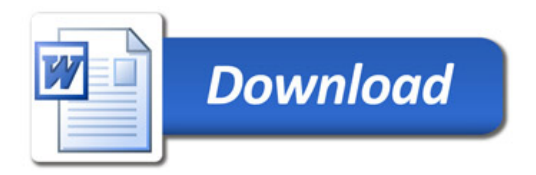